## 1825 Uni-Loader

## **Table of Contents**

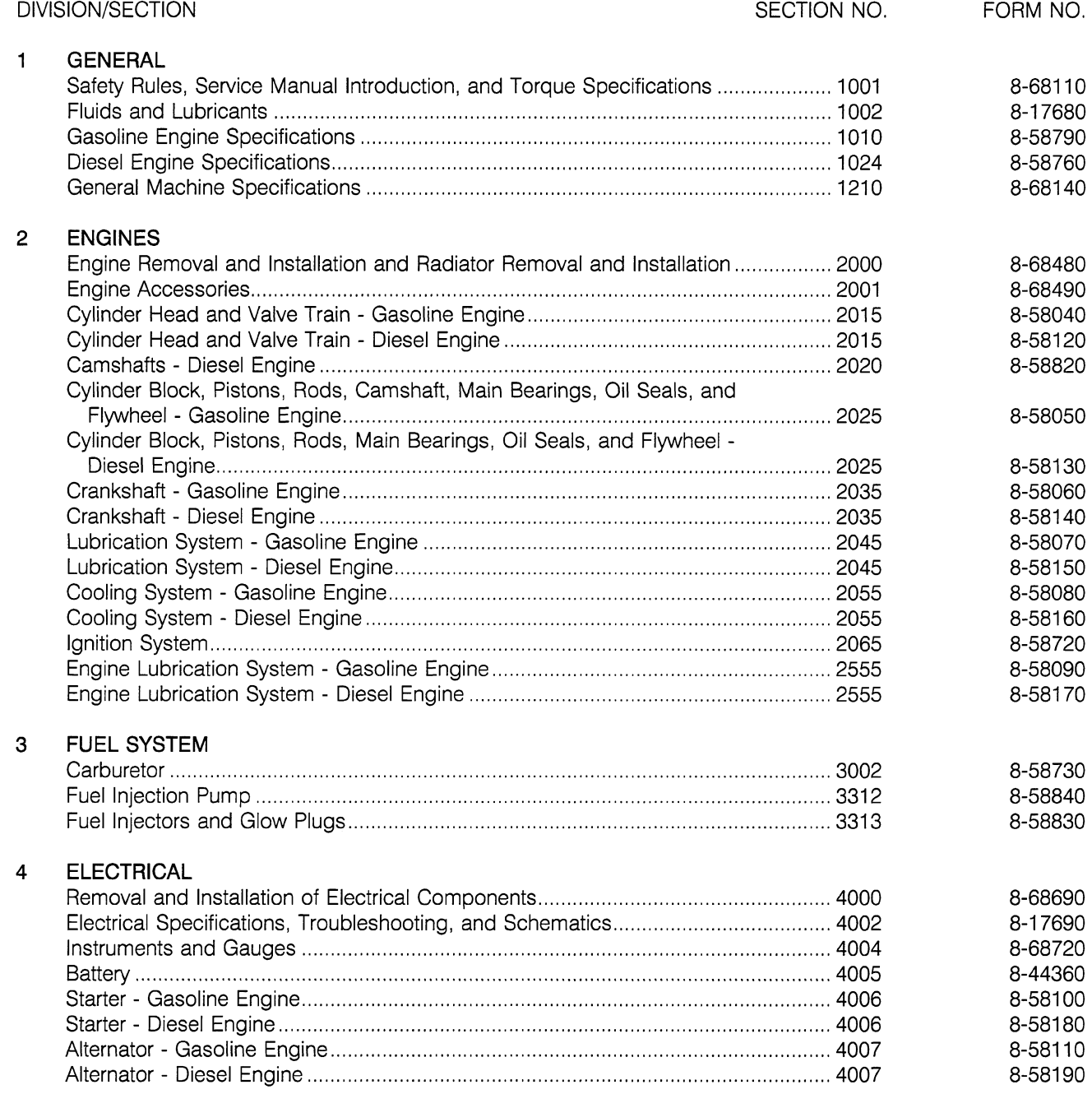

 $\mathcal{L}^{\mathcal{L}}$ 

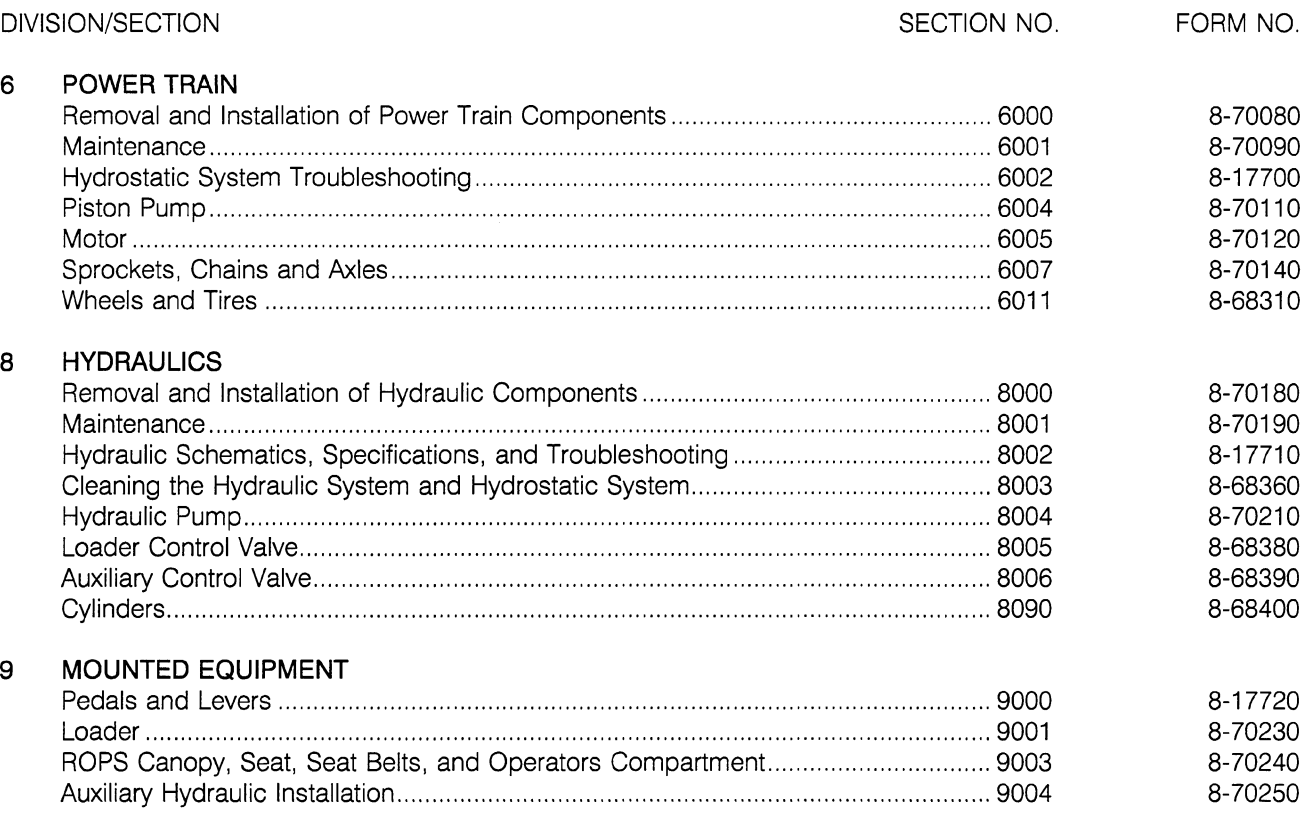

 $\sim$   $\alpha$ 

**Thank you so much for reading. Please click the "Buy Now!" button below to download the complete manual.**

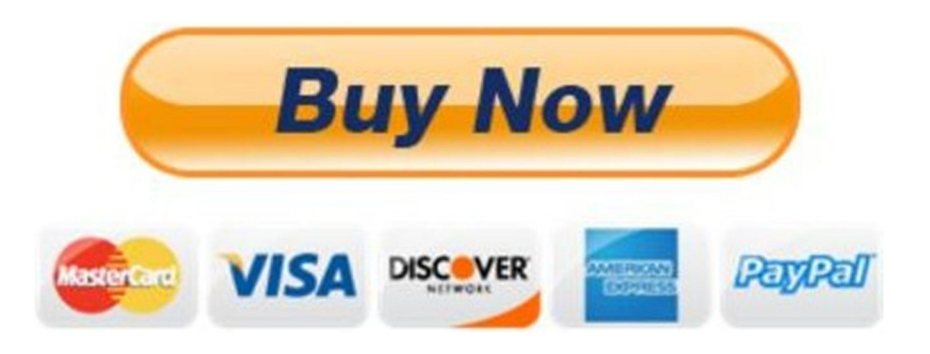

**After you pay.**

**You can download the most perfect and complete manual in the world immediately.**

Our support email:

ebooklibonline@outlook.com